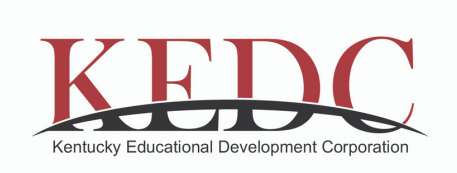

# How to DO MORE with Google<br>Classrooms

Made possible with support from Kentucky Power and Kentucky Department of Education

#### 01

Rethinking Google Slides for Engaging **Formative** [Assessment](https://forms.gle/Uk1oqY59uychNVoE8)

[Creative](https://forms.gle/c7nZ7TtTbF6ZSrUbA) Use [C](https://forms.gle/c7nZ7TtTbF6ZSrUbA)ases for Google Forms 02

Each session title contains a link that will direct you to a GOOGLE FORM where you can view the embedded session recording.

**Please** complete the form for grant reporting.

### 03

[Google-Friendly](https://forms.gle/TArUTovgvR1hxxEfA) Tips for Curating and Sharing Resources with Students

#### 04

**Formative** [Assessment](https://forms.gle/BNq5JhC6np1VhENu5) + Google Classroom with Flipgrid

## 05

Creativity + Google [Classroom](https://forms.gle/fTBAGbkSNjsuAUJL9) with Book **Creator and Adobe Spark**